## Territoires d'intervention du pôle social territorialisé

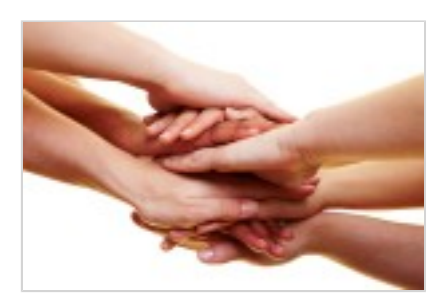

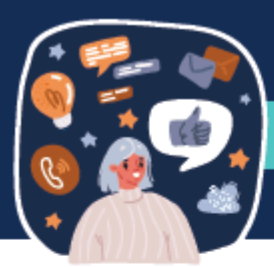

## PÔLE SOCIAL TERRITORIALISÉ DE LA CAF DE LA HAUTE-GARONNE LES ACTIONS COLLECTIVES DÉPARTEMENTALES

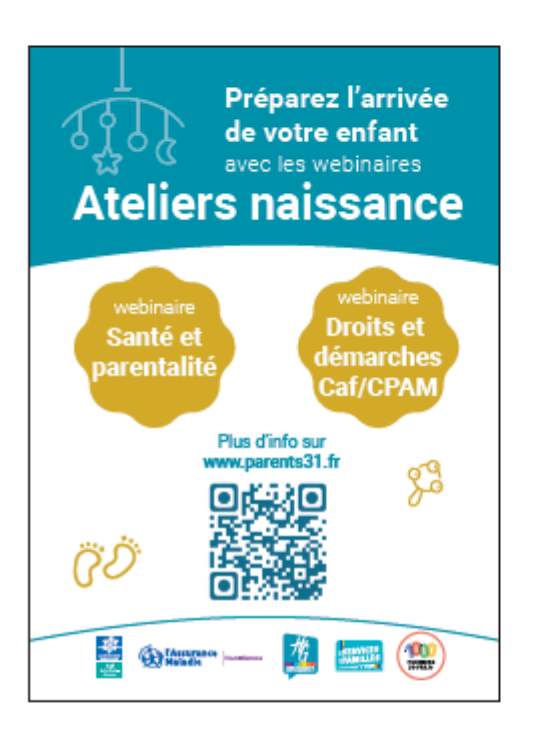

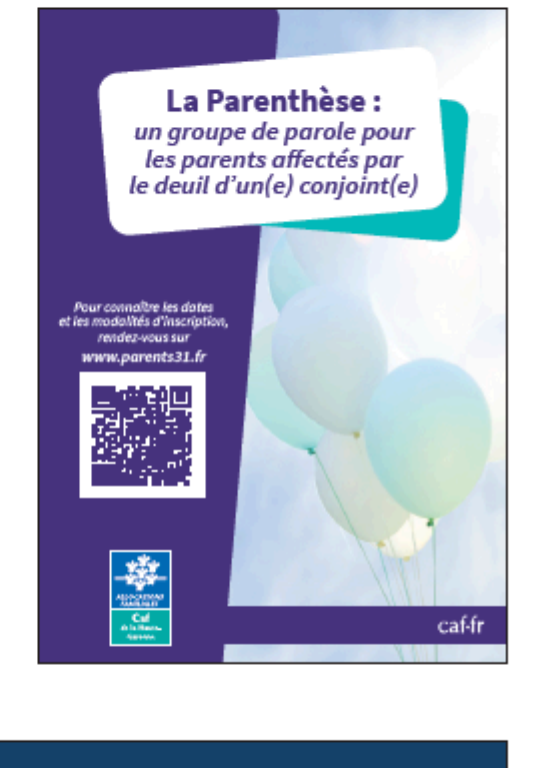

caf-fr

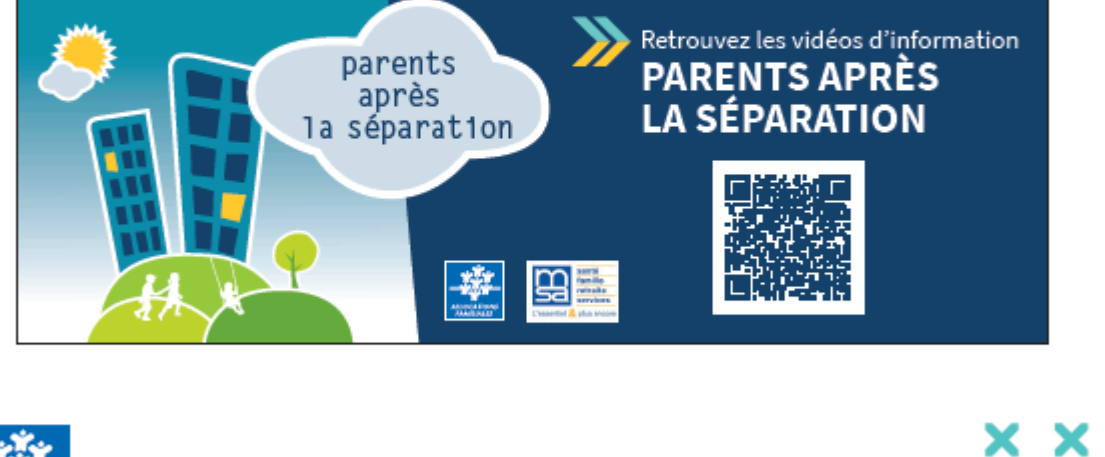

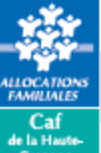

24 rue Riquet - 31046 Toulouse cedex 9

Permanences sociale Toulouse Métropole : « [Télécharger le fichier](https://www.ville-fonbeauzard.fr/_resource/Toulouse%20M%C3%A9tropole/PermanencesSociales_CafHG.pdf?download=true)

LE PÔLE SOCIAL TERRITORIALISÉ DE LA CAF DE LA HAUTE-GARONNE :  $\sqrt{\ }$  [Télécharger le fichier](https://www.ville-fonbeauzard.fr/_resource/Toulouse%20M%C3%A9tropole/2023_FlyerPST_A5_ActionsCO.pdf?download=true)